B5FJ-1851-01-00 <sup>©0612-1</sup>

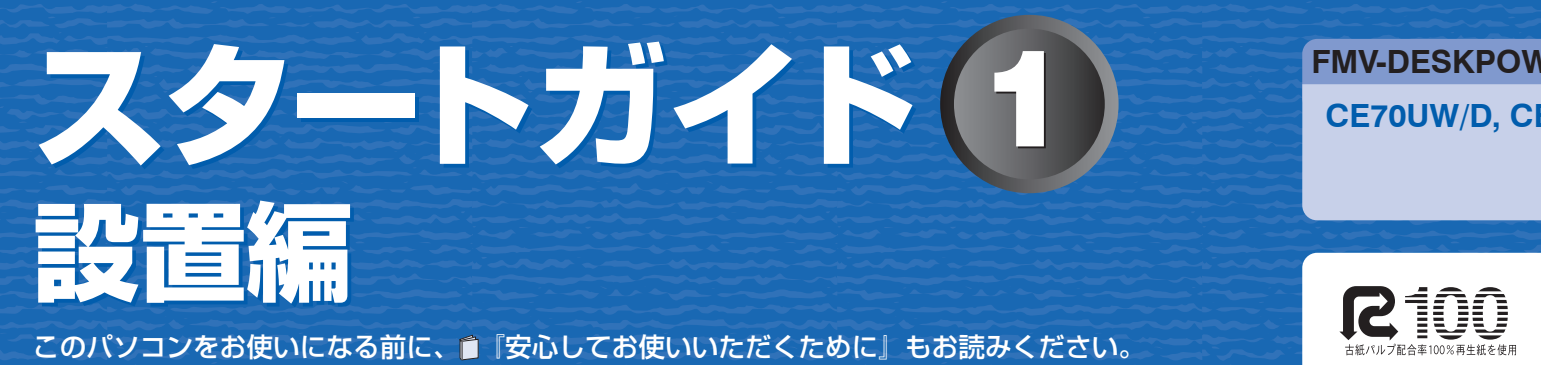

**FMV-DESKPOWER CE70UW/D, CE70UN, CE50U7, CE50UN SOY INK** T4988618889490

ここでは、添付品の確認と接続から電源の入れ方までを説明しています。

TV アンテナケーブル、同軸ケーブル、変換コネクタ、V/U 混合器などは添付されていません。 お客様で用意してください。

> プラグの内側がネジ状になっている ネジ式 F 型コネクタ アンティング アンテナケーブル しょうしゃ アンテナケーブル

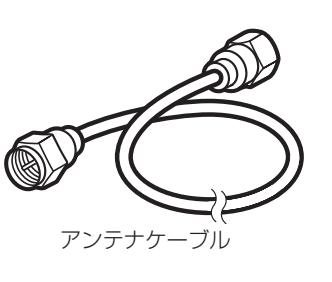

### **必ず用意してください**

F 型コネクタプラグ付きアンテナケーブルをご購入ください。 アンテナケーブルとパソコンの接続には、ノイズの影響を受けにくいネジ 式の F 型コネクタプラグ付きアンテナケーブルのご使用をお勧めします。 なお、ケーブルは適切な長さのものを用意してください。

ネジ式でない F 型コネクタプラグ付きアンテナケーブルをお使いになる場合 ・コネクタの形状(大きさ)によっては、パソコン本体に干渉して接続できない場合があります。 また、S ビデオケーブルなどの他のケーブルを同時に接続できない場合があります。

・ ネジ式でない F 型コネクタプラグ付きアンテナケーブルは、ネジ式に比べノイズの影響を受けやすいため、映像が乱

れることがあります。

# **必要に応じて用意してください**

アンテナ線の形状などによって、必要なものが異なります。ここでは、代表的なものを説明します。用途にあっ た製品をご購入ください。

### ・分波器

- 1 本の線に混合されている電波を分ける機器です。
- ・分配器 1 本のアンテナ線を、複数の端子で使うために分配する機器です。 ・混合器

別々の電波を、1 本の線に混合するための機器です。 また、VHF/UHF のアンテナ線と BS・CS のアンテナ線を混合できるものや、 分波器として使えるものがあります。

・ブースター

受信電波が弱い場合に電波を増幅させるための機器です。 ・アッテネータ

強すぎる電波を減衰して受信できるようにするものです。

# ここまで確認が終わったら、接続を始めましょう。

1 **『スタートガイド1 設置編』の読み方**

ここでは、『スタートガイド1 設置編』の読み方を説明しています。 『スタートガイド1 設置編』はお使いの機種や、機能によって説明が異なる場合があります。お使いのパソコ ンの機種名や機能を確認し、必要な箇所をお読みください。

#### ■ 機種名(品名)の確認

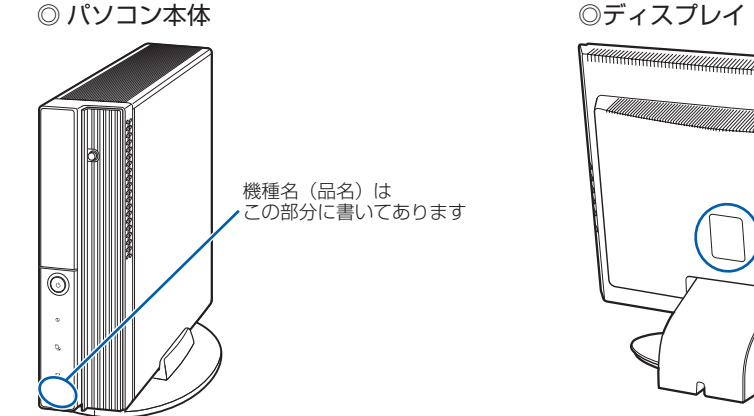

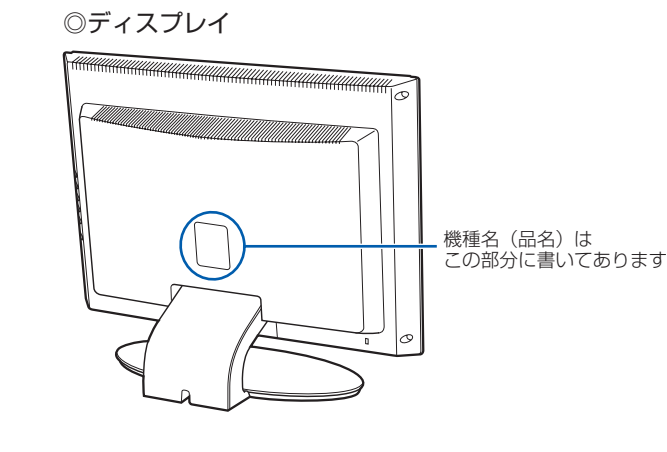

#### ■ イラストについて

このマニュアルに表記されているイラストは一例です。お使いの機種によって、イラストが若干異なることがあ ります。また、このマニュアルに表記されているイラストは説明の都合上、本来接続されているケーブル類を省 略していることがあります。

## **添付品がすべて揃っているか確認してください**

添付品はパソコン本体の箱に入っています。添付品を確認したら√を付けてください。

### **本体やケーブルなど** キーボードケーブル、マウスケーブル、電源ケーブルなどを束ねているバンド(針金)は、必ず取り外してからお使いください。 □ パソコン本体 □ PS/2 キーボード □横スクロール機能付 □ フレキシブルベース (設置台) USB マウス(光学式) <sub>箱入り</sub> ネジ付き マイングリスト マイクライ マイクライ ネジ付き □ パソコン本体用電源ケーブル □ 保証書 □B-CAS カード (TV) □ リモコン (TV) ※台紙に貼り付けられてい ます。 | 梱包箱に貼付 □単4マンガン乾電池 □ 「2.4GHz 帯使用無線機器のご使用上の注意」の ステッカー (無線) TV  $\bigotimes$ 2 本セット、リモコン用 ※ 無線 LAN をお使いになるうえでの注意事項を記載しています。 □ モジュラーケーブル モデム □ Windows® Anytime Upgrade □ FMV アップデートディスク E STRO

### **ディスプレイ (ディスプレイの箱に入っています)**

□ 17 型液晶ディスプレイ □ 20.1 型ワイド液晶ディスプレイ

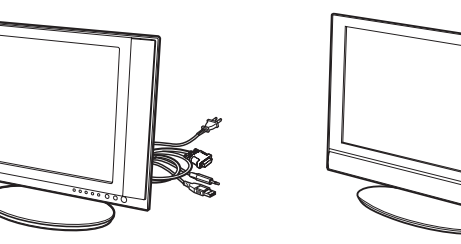

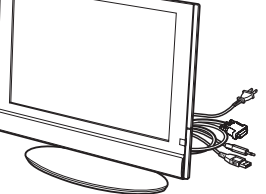

#### ■ 読み方について

- ◎ CE70UW/D, CE50U7 の場合
- □ Microsoft® Office Personal 2007 のパッケージ ※あらかじめインストールされています。
- ◎ CE70UN, CE50UN で「Office Personal 2007 セット」を選択した場合 □ Microsoft® Office Personal 2007 のパッケージ
- ※あらかじめインストールされています。 □ 追加ディスク(「Office Personal 2007 セット」選択用)
- □ プロアトラス SV2 for FUJITSU
- □ 広辞苑 / 現代用語の基礎知識 / 学研新世紀ビジュアル百科事典 / 学研パーソナル統合辞典

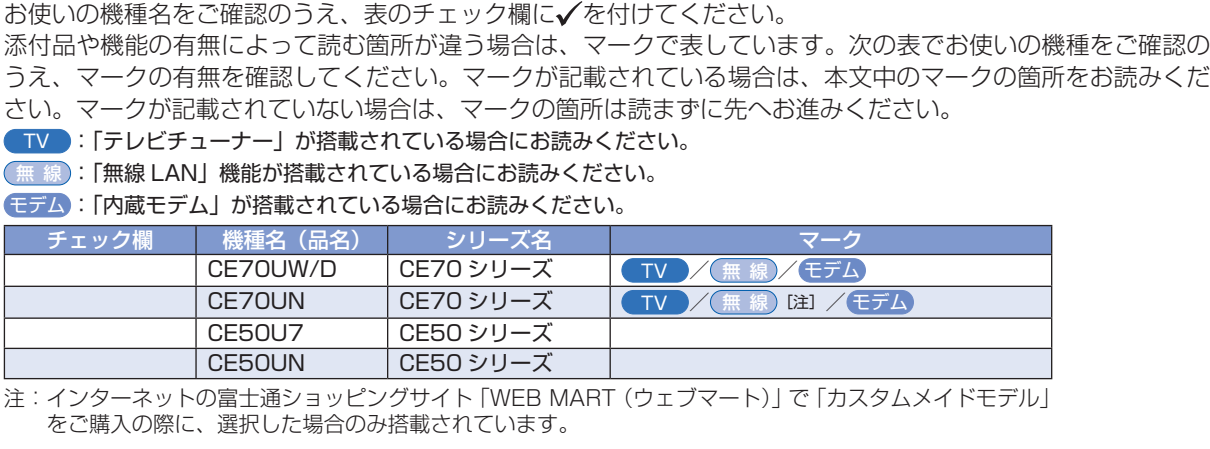

◎ ディスプレイ

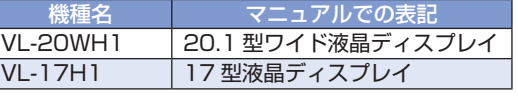

### **マニュアル・ディスクセット**

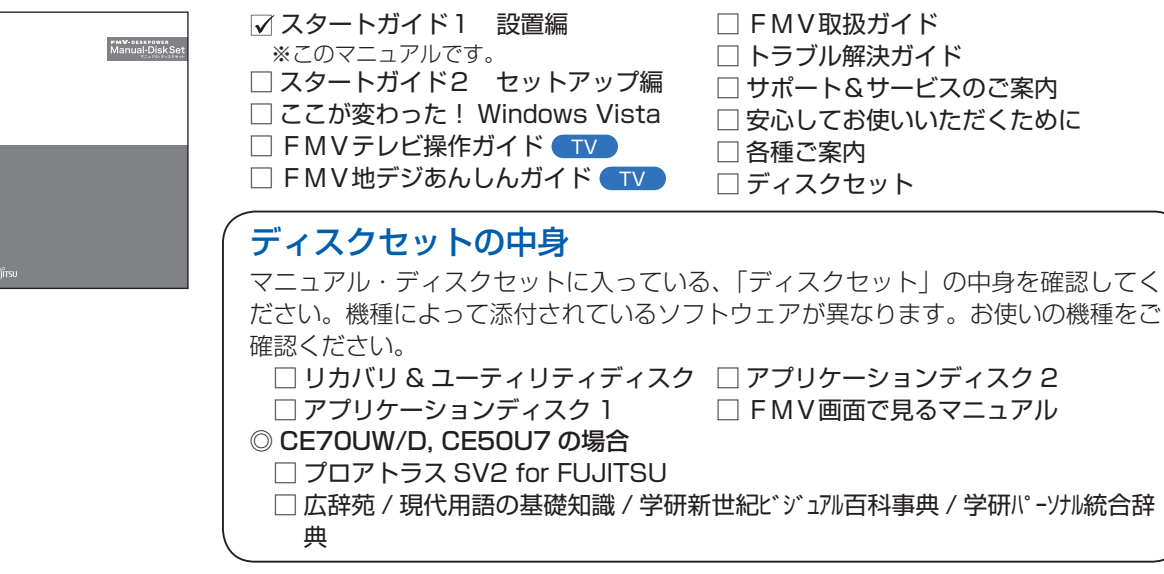

#### **Microsoft® Office のパッケージ**

機種によって添付されているソフトウェアが異なります。お使いの機種、または選択したソフトウェアをご確認 ください。

> この他に注意書きの紙、カタログ、パンフレットなどが入っている場合があります 。 添付のディスク類は、このパソコンをお使いになるうえで重要なものです。 お客様ご自身で大切に保管してください。 なお、添付品を紛失された場合は、ご提供できないものもありますので、ご了承ください。

# 3 **テレビを見る場合に用意してください**

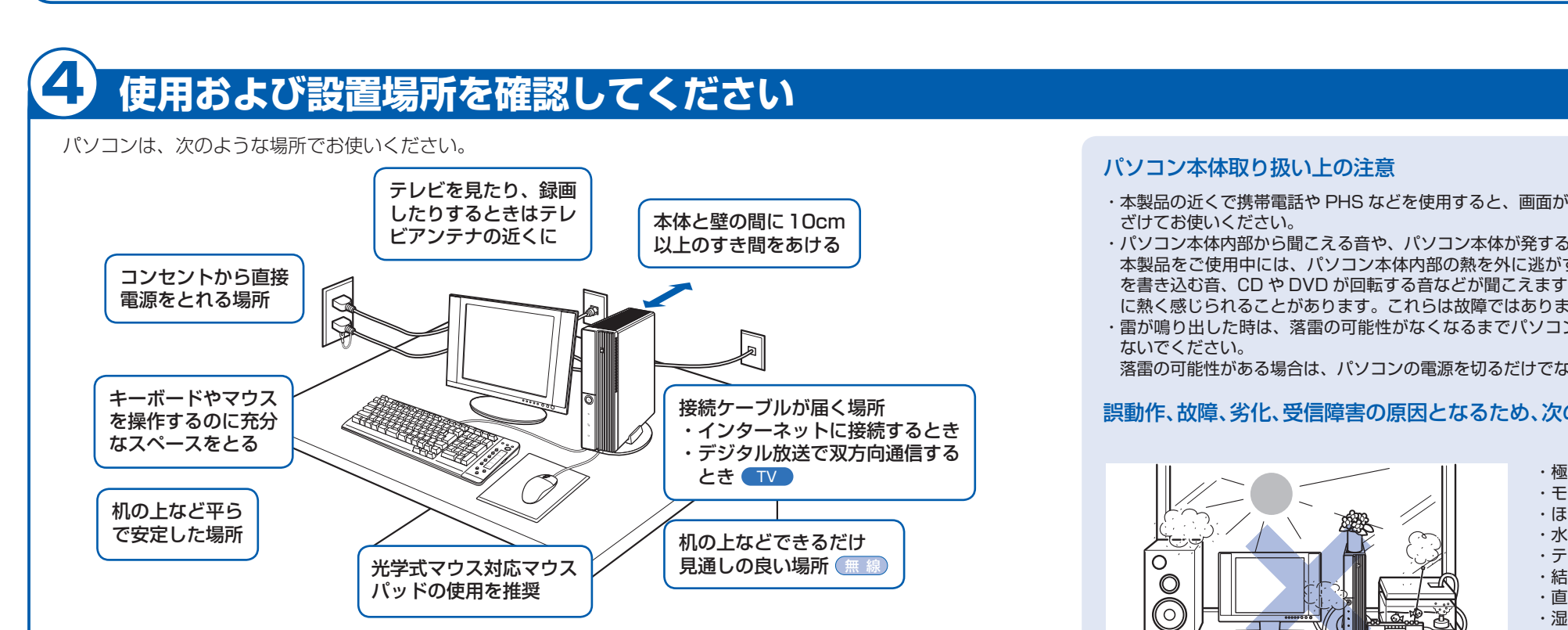

あますが、1 ヶ月以内に <mark>ごさい。ご購入後 1</mark> ヶ 1ものもありますので、 しては、ご購入後 1 ヶ -ソナル製品に関するお ただきます。お客様の かては、「富士通パーソ るお問合せ窓口内)」を 子「サポート & サービ

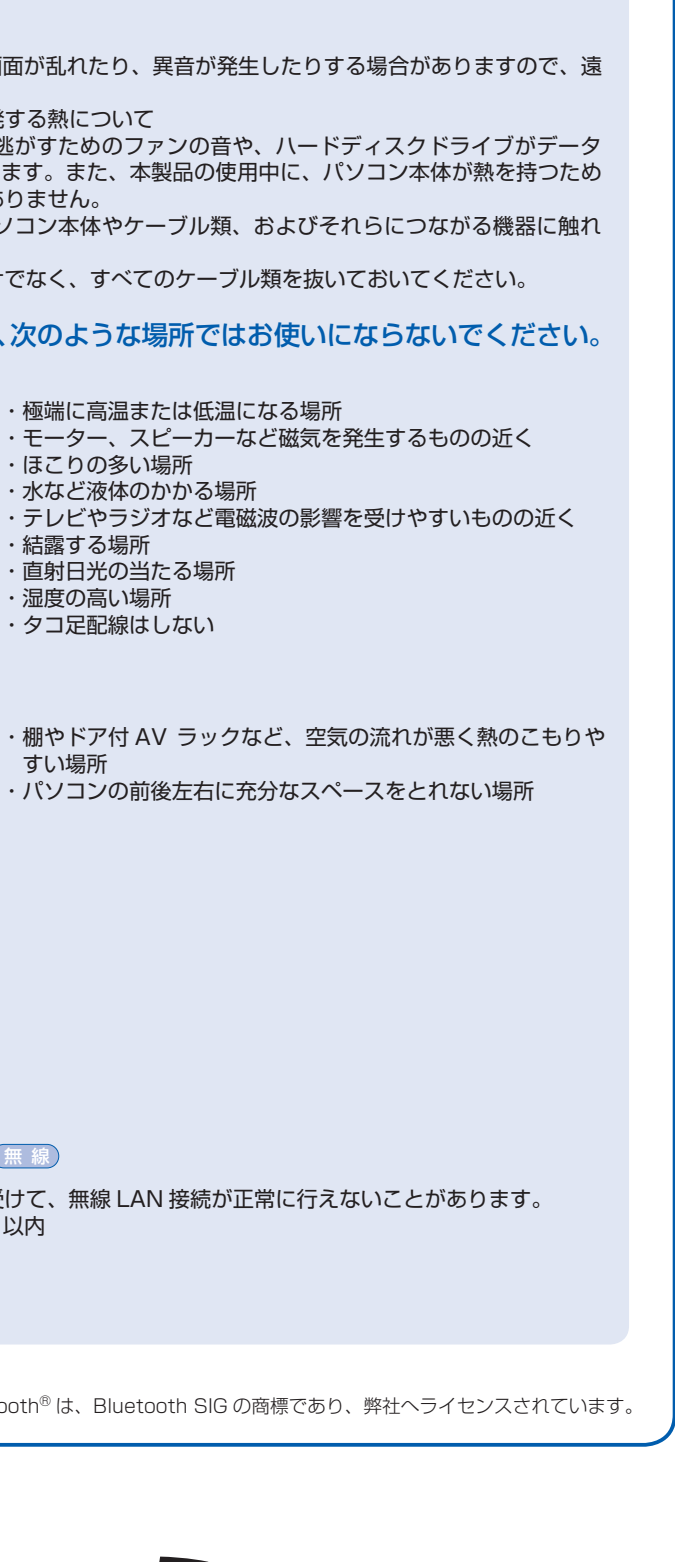

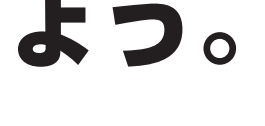

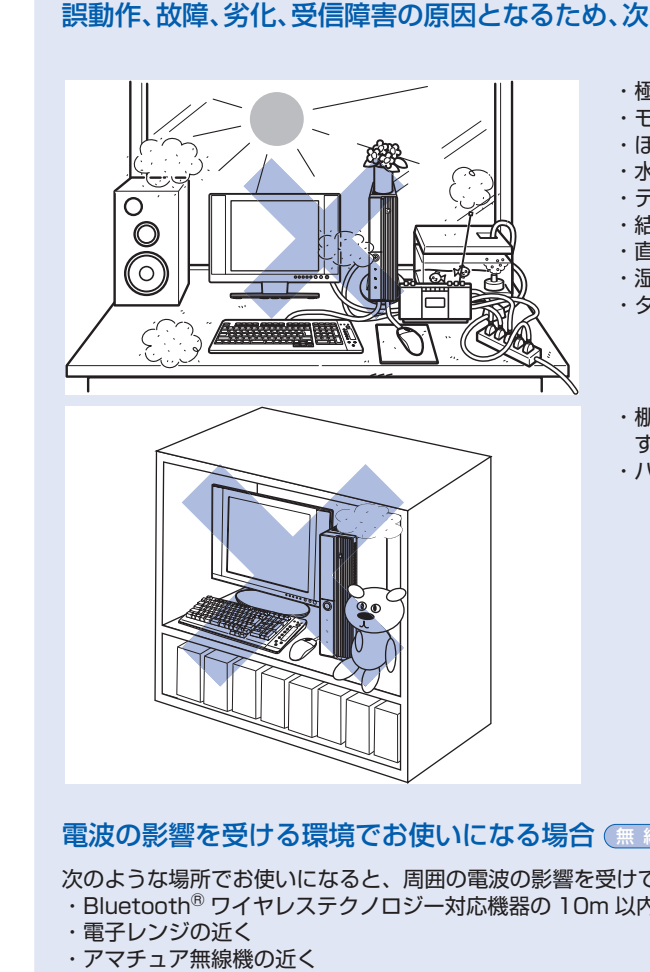

・足元など見通しの悪い場所

Bluetooth

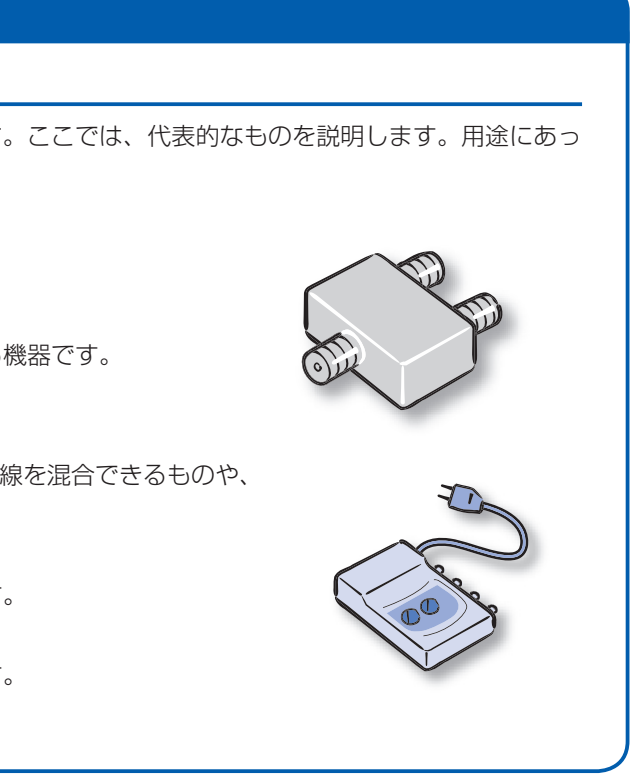

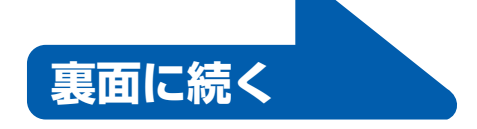

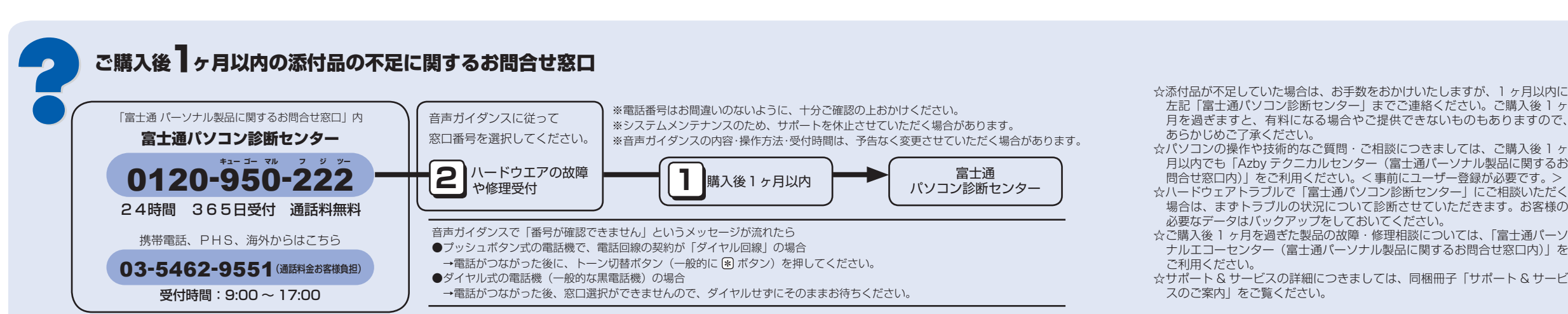

Microsoft、Windows Vista は、米国 Microsoft Corporation の米国およびその他の国における登録商標または商標です。

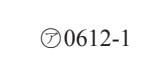

**FUJITSU** 

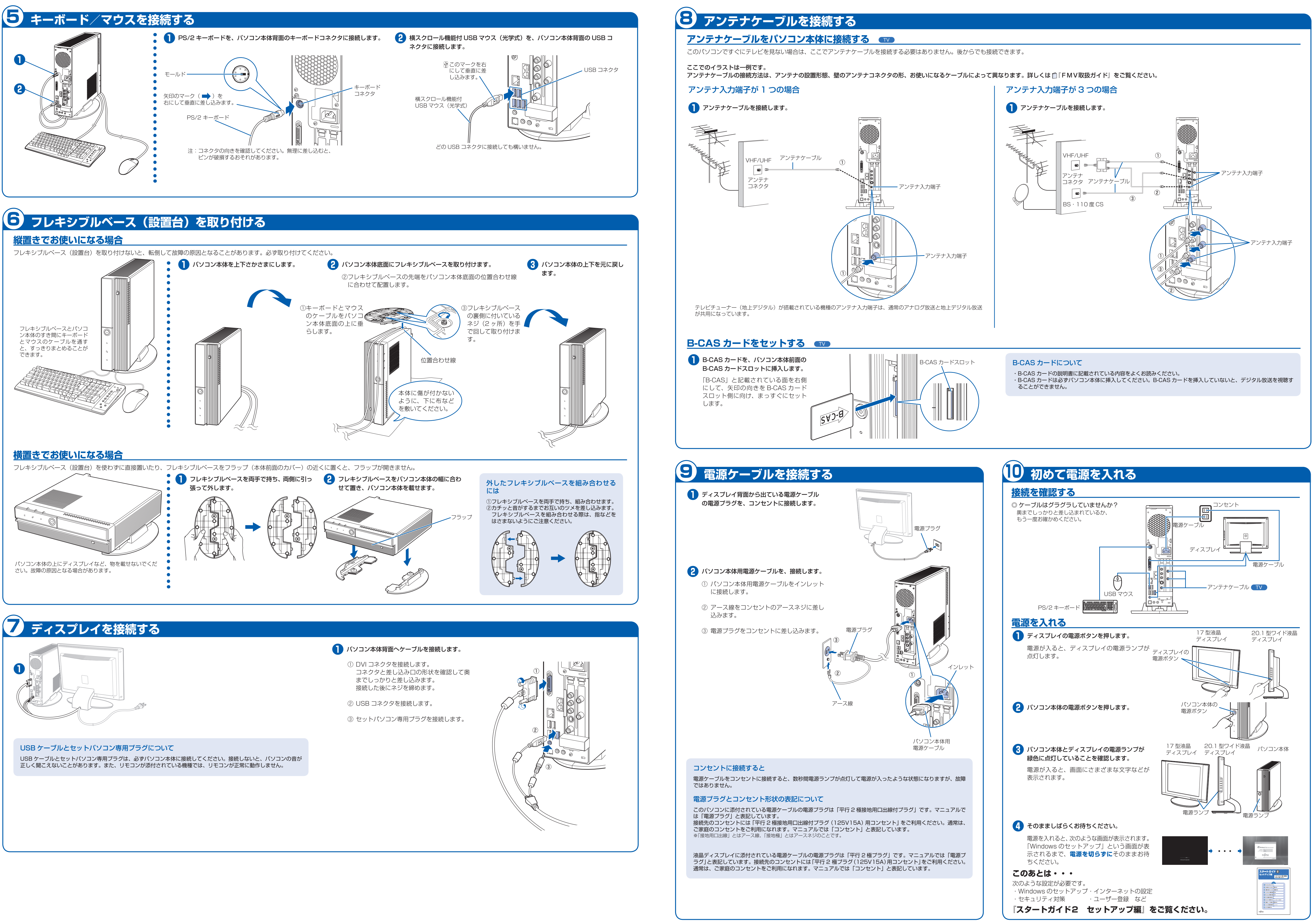

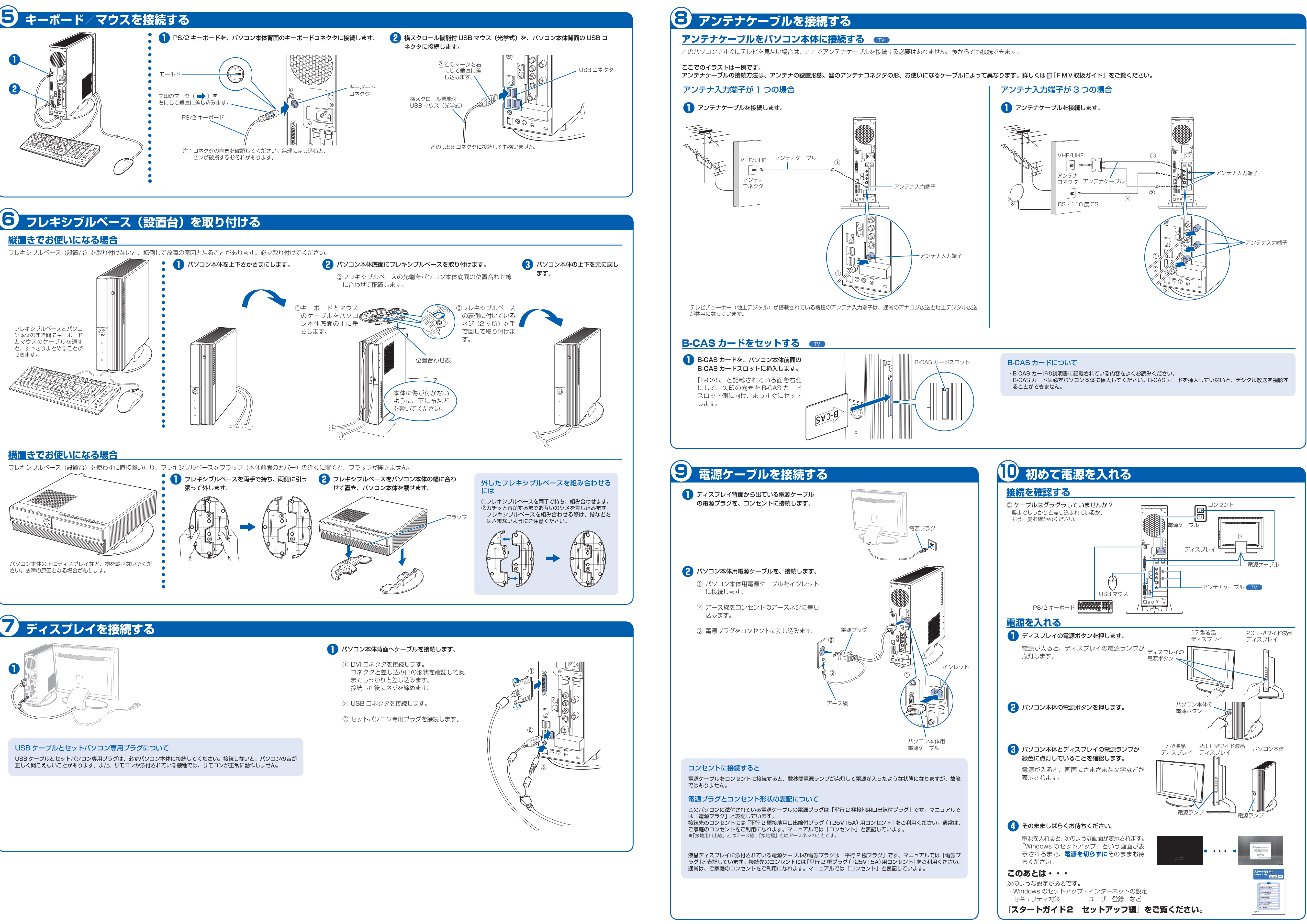

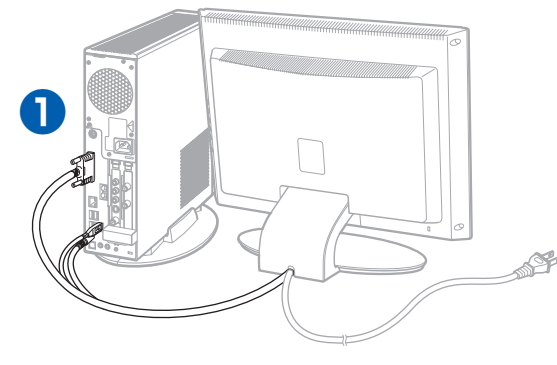

- 
- 
- 

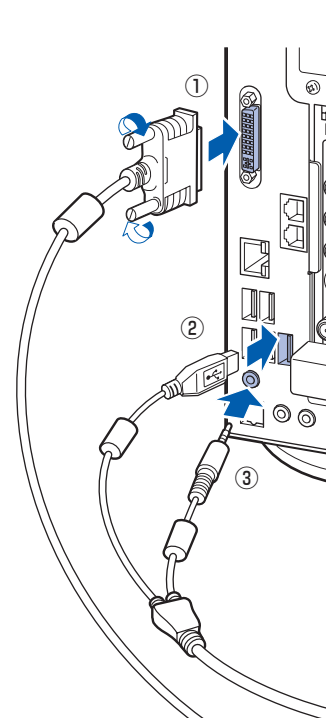